# Checklist For Starting a **Demolition Business**

#### **Insurance and Liability** Market Research Analyze local demand O Purchase liability insurance Oldentify potential clients O Get workers' compensation Study competitors Secure vehicle insurance Assess environmental regulations O Consider environmental insurance Understand zoning laws Prepare risk management strategies **Staffing and Training Business Formation** O Choose a business structure Hire experienced operators O Train staff in safety protocols Register your business name Obtain an EIN O Certify employees for machinery Establish crew management procedures Open a business bank account O Update training regularly O Set up accounting systems **Licensing and Permits Marketing and Sales** Secure state contractor's license O Develop branding materials Obtain demolition permits O Create a professional website O Comply with EPA regulations Network with construction companies Ensure OSHA compliance O Bid on government contracts Register for local permits Advertise in trade publications **Equipment and Tools Project Management** O Purchase or lease heavy machinery O Use project management software Acquire safety gear and uniforms O Plan project timelines and budgets O Invest in demolition tools O Ensure compliance on sites Maintain equipment regularly Monitor project progress Implement tracking for equipment Adapt to project challenges

# Go-to Resources for Starting a Demolition Business

## Project Management

#### Training and Certification

## Business & Accounting Services

- Procore
- Autodesk Construction
- PlanGrid
- Demolition Association
- OSHA Training Institute
- 360training

- ZenBusiness
- Northwest Registered Agent
- FreshBooks
- MyCorporation

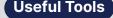

SWOT Analysis Generator
Invoice Generator